IX.3.5B-SYSTEM-WPRDH,WPRDFH SUBROUTINES WPRDH AND WPRDFH

## Description

Subroutine WPRDH creates a new regular or mixed time series in the Processed Data Base.

Subroutine WPRDFH creates a future time series time series in the Processed Data Base.

## Calling Sequence

- CALL WPRDH (ITSID, ITYPE, ITSTEP, IUNITS, NVALX, LOCAT, ITSIDF, INFO, NX,XBUF,MAXW,IWKBUF,IREC,ISTAT)
- CALL WPRDFH (ITSID, ITYPE, ITSTEP, IUNITS, NVALX, LOCAT, INFO, NX,XBUF,MAXW,IWKBUF,IREC,ISTAT)

## Argument List

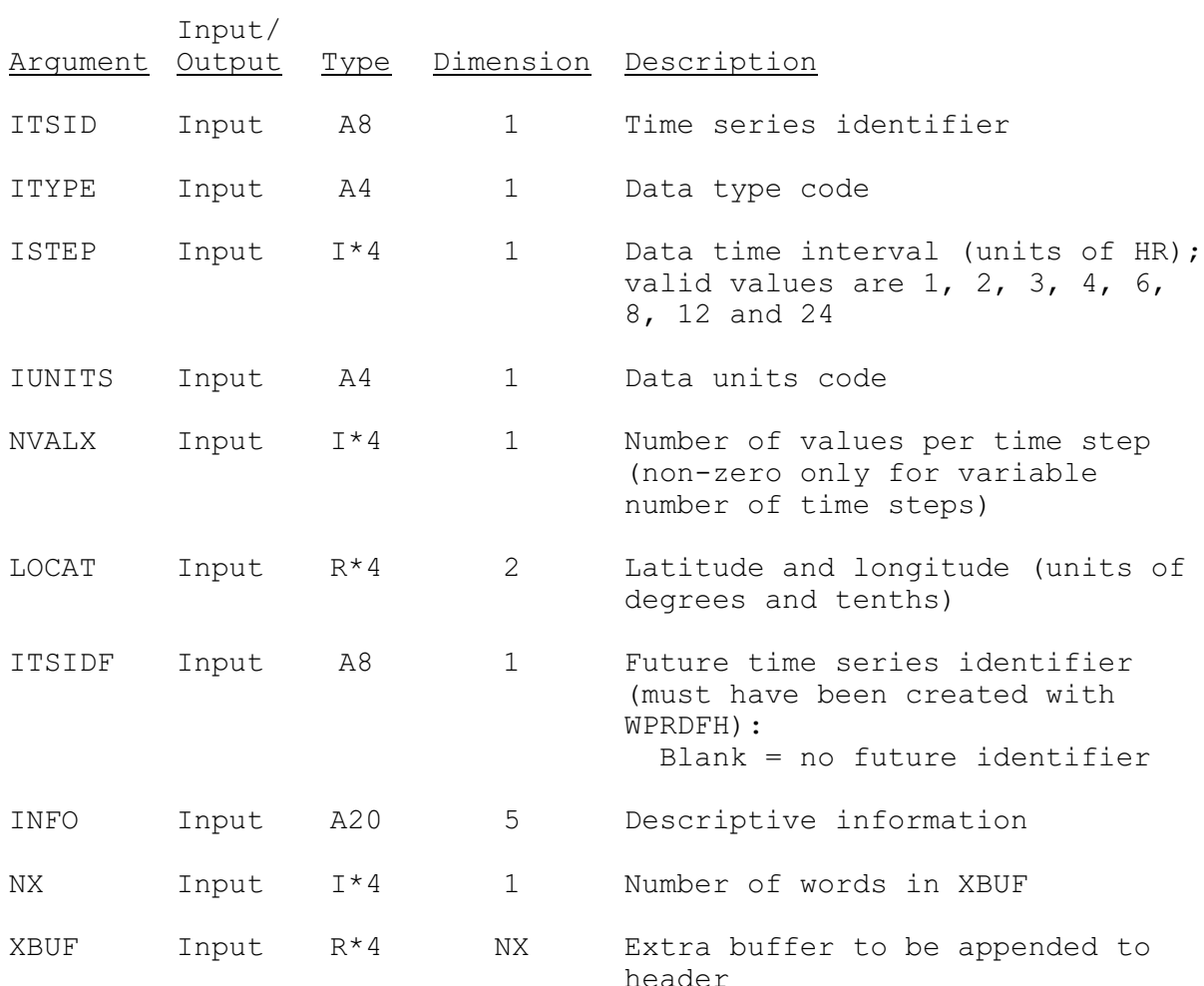

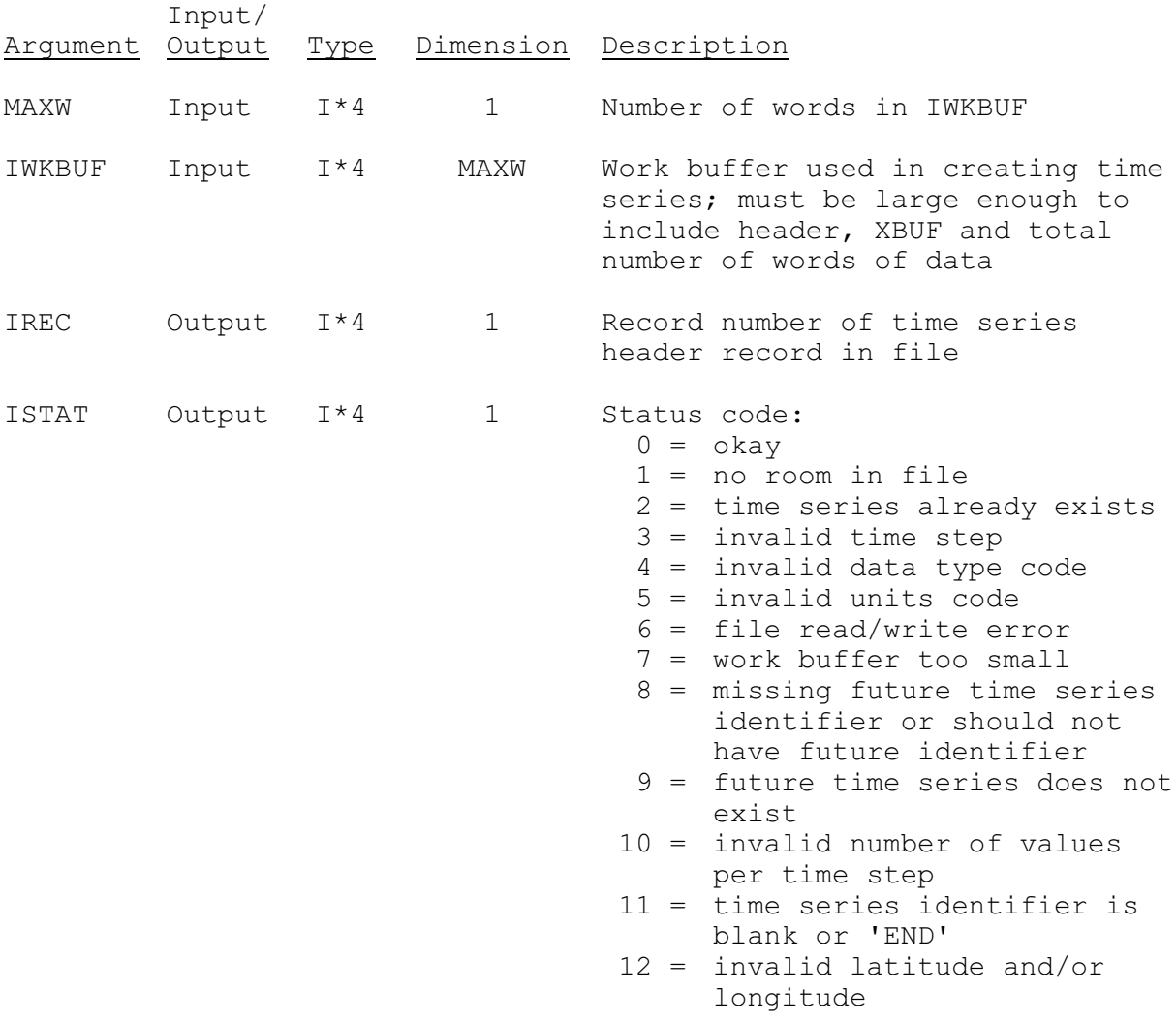